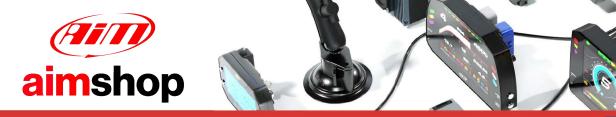

• LAP TIMERS • LOGGERS • CAMERAS • DASHES • SENSORS • AND MORE

## AiM InfoTech

## MoTec M400-M600-M800

## Release 1.05

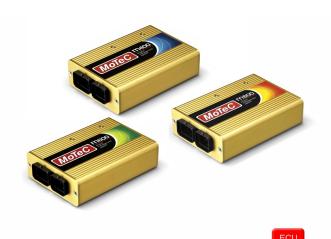

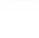

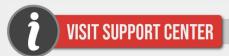

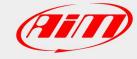

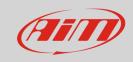

This tutorial explains how to connect AiM devices to MoTec M400-M600-M800 ECUs.

1

# Mandatory prior checks

MoTec M400, M600 and M800 ECUs feature a data transmission bus based on CAN.

These prior checks and settings are mandatory to avoid that the communication fails for different reasons, related to hardware as well as to firmware or software reasons.

#### 1.1

## Firmware check

MoTec M400, M600, M800 ECUs baud rate changes according to the ECU firmware version. Please select the proper model in accordance with the following list.

- firmware version lower than 2.30S
  - o baud rate 400kbit select ECU Model: M8XX-M600-M400
- firmware version 2.30S or higher
  - o baud rate 1Mbit select ECU Model: M8XX-M600-M400-1M
- firmware version 3.x baud rate can be set on 1M or 500 kbit
  - select ECU Model: M8XX-M600-M400-1M\_v3 (baud rate: 1Mbit)
     M8XX-M600-M400-500k\_v3 (baud rate: 500kbit)

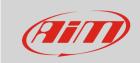

# Software check and setting

For MoTec M400, M600 and M800 ECUs to correctly communicate with AiM device it is necessary to set them up using the dedicated MoTec software "ECU Manager".

MoTec ECUs can communicate with AiM devices only if some communication parameters are set. To check or set them use MoTec ECU Manager software 3.x version.

Run "ECU Manager" software and follow this path:

File -> Open ECU...

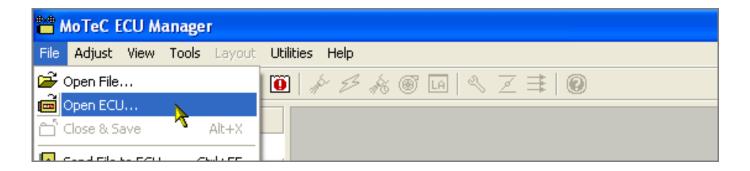

Check communication parameters following this path:

• Tools -> Options...

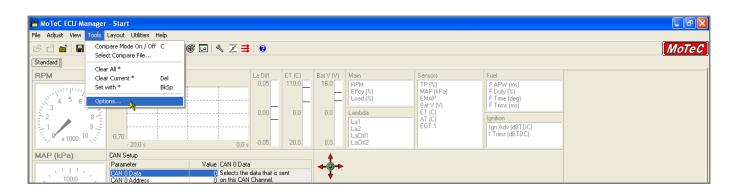

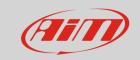

#### This panel appears:

- select "communication" layer and
- choose "1 mbit (Default)" or 500 kbit according to your ECU setting

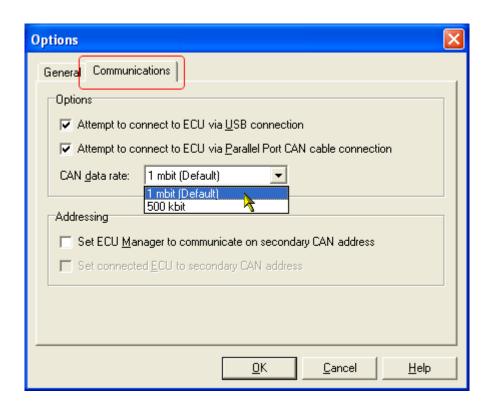

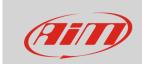

It is now necessary to set some communication parameters. Follow this path:

• Adjust -> General Setup -> Communications -> CAN Setup.

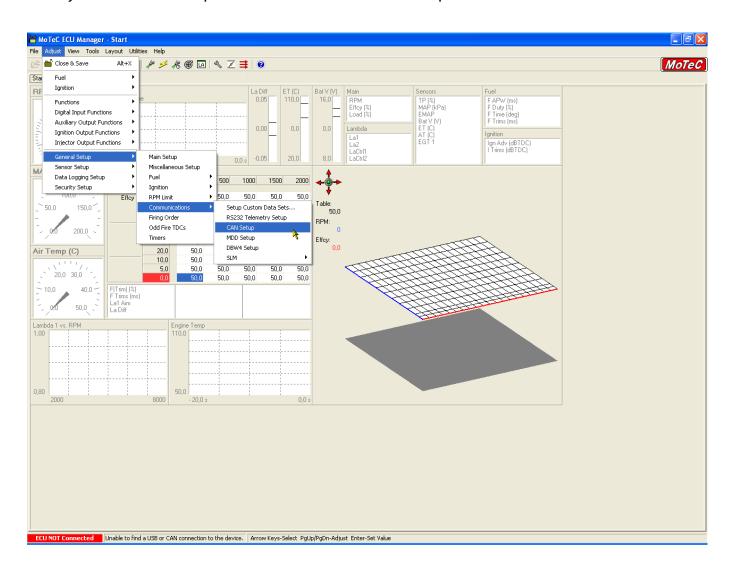

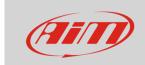

The window here below appears. The parameters to set are:

- CAN Data
- CAN Address

You can choose CAN 0 or CAN1 line and the other parameter is subsequent.

In the example below CAN 0 was chosen.

Start selecting the CAN line you want to use and right click on it selecting "Properties..." as shown below.

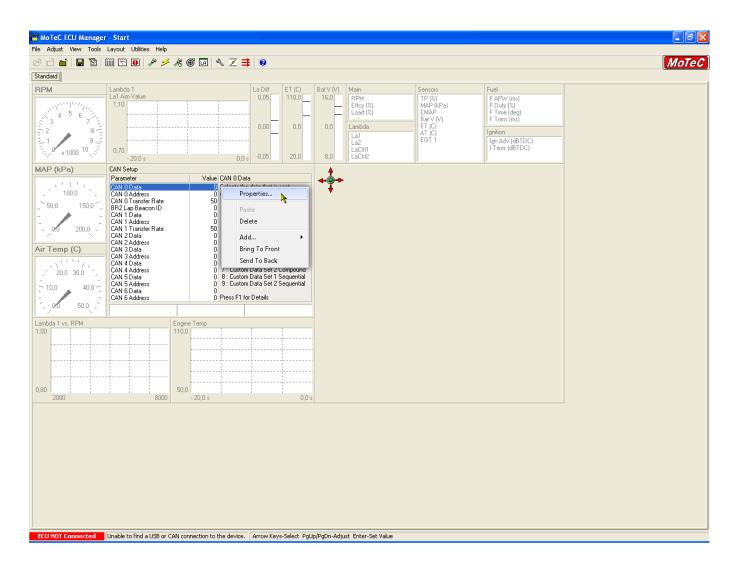

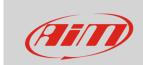

"Direct Entry" panel appears.

fill in "1" and press "OK"

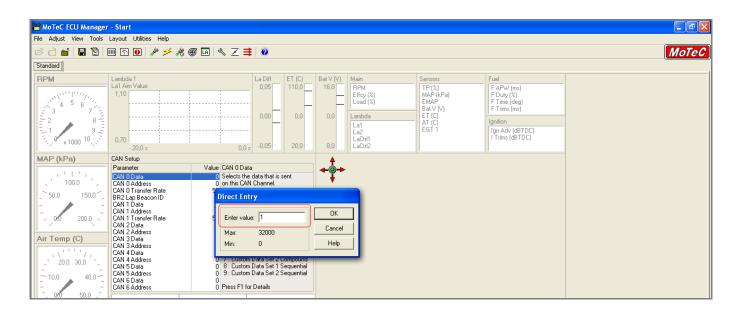

Then do the same with "CAN 0 Address"

fill in 1520 and press "OK"

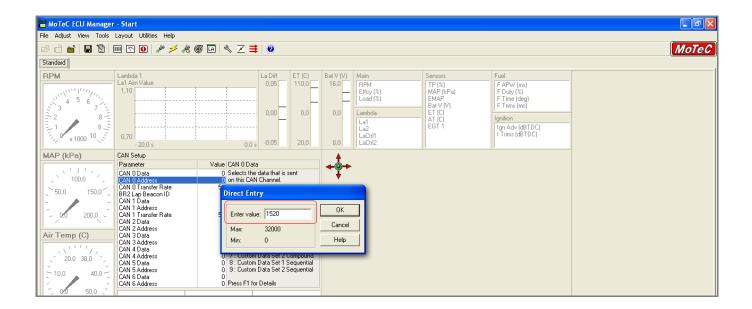

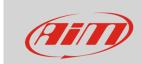

The software comes back to the main window. Save and close following this path:

File -> Close & Save

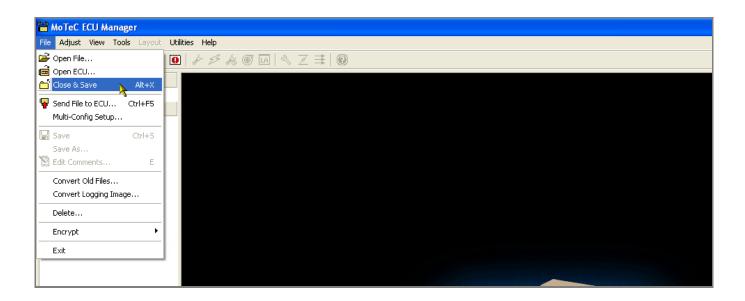

Transmit the configuration to the ECU following this path:

• File -> "Send file to ECU..."

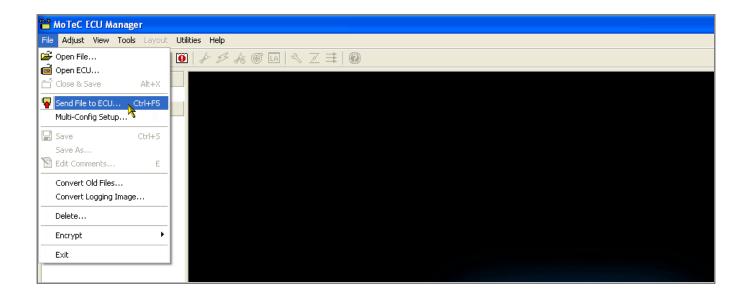

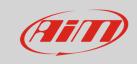

2

# Wiring connection

For MoTec M400, M600 and M800 ECUs, it is possible to connect to AiM devices through the front male "B" connector (26pins; following left picture). Here below you find the 26pins "B" connector pinout and connection table.

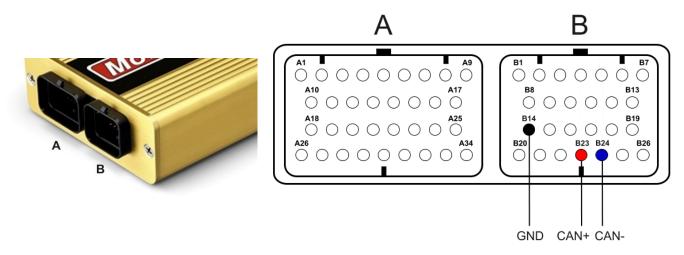

| "B" connector pin | Pin function | AiM Cable |
|-------------------|--------------|-----------|
| B23               | CAN+         | CAN+      |
| B24               | CAN-         | CAN-      |
| B14               | GND          | GND       |

**Please note**: this connection requires GND to be connected too.

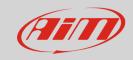

3

# AiM device configuration

Before connecting the ECU to AiM device set this up using AiM software. The parameters to select in the device configuration are:

• ECU manufacturer: **MoTec** 

ECU Model:

- M8XX-M600-M400 for ECU with firmware version lower than 2.30S
- M8XX-M600-M400-1M for ECU with firmware version 2.30S onwards
- M8XX-M600-M400-1M\_v3 for ECU with firmware version 3.x set to 1Mbit baud rate
- M8XX-M600-M400-500k\_v3 for ECU with firmware version 3.x set to 500kbit baud rate

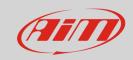

#### 4

# **Protocols**

Channels received by AiM devices change according to the selected protocol.

### 4.1

# "MoTec – M8XX-M600-M400" protocol

Channels received by AiM loggers connected to "MoTec – M8XX-M400-M600" protocol are:

| CHANNEL NAME        | FUNCTION               |
|---------------------|------------------------|
| M800 RPM            | RPM                    |
| M800 THROTPOS       | Throttle Position      |
| M800 MANIFPRES      | Manifold air pressure  |
| M800 AIRTEMP        | Intake air temperature |
| M800 ENGINE_TEMP    | Engine temperature     |
| M800 LAMBDA1        | Lambda value 1         |
| M800 LAMBDA2        | Lambda value 2         |
| M800 EXHAUST_PRESS  | Exhaust gas pressure   |
| M800 AIR CHARGE     | Air/fuel ratio         |
| M800 FUELTEMP       | Fuel temperature       |
| M800 FUELPRESS      | Fuel pressure          |
| M800 OILTEMP        | Oil temperature        |
| M800 OILPRESS       | Oil pressure           |
| M800 GEARVOLT       | Gearshift voltage      |
| M800 KNOCKVOLT      | Knock sensor voltage   |
| M800 GEARSHIFTFORCE | Gearshift force        |
| M800 EXHTEMP1       | Exhaust temperature 1  |
| M800 EXHTEMP2       | Exhaust temperature 2  |
| M800 CHANN1         | Custom channel 1       |

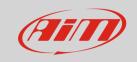

M800 CHANN2 Custom channel 2

M800 CHANN3 Custom channel 3

M800 CHANN4 Custom channel 4

M800 BATTVOLT Battery supply

M800 ECUTEMP ECU temperature

M800 SPEED1 Vehicle speed 1

M800 SPEED2 Vehicle speed 2

M800 SPEED3 Vehicle speed 3

M800 SPEED4 Vehicle speed 4

M800 GROUNDSPEED Ground speed

M800 DRIVESPEED Dashboard speed

M800 SLIP Driven/dragged speed difference

M800 AIMSLIP Target slip value

M800 LAUNCHRPM RPM at launch

M800 GEAR Engaged gear

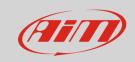

# "MoTec - M8XX-M600-M400-1M" protocol

Channels received by AiM loggers connected to "MoTec – M8XX-M400-M600-1M" protocol are:

| CHANNEL NAME | FUNCTION |
|--------------|----------|
|--------------|----------|

M800 RPM RPM

M800 THROTPOS Throttle position

M800 MANIFPRES Manifold air pressure

M800 AIRTEMP Intake air temperature

M800 ENGINE\_TEMP Engine temperature

M800 LAMBDA1 Lambda value 1

M800 LAMBDA2 Lambda value 2

M800 EXHAUST\_PRESS Exhaust gas pressure

M800 AIR CHARGE Air/fuel ratio

M800 FUELTEMP Fuel temperature

M800 FUELPRESS Fuel pressure

M800 OILTEMP Oil temperature

M800 OILPRESS Oil pressure

M800 GEARVOLT Gearshift voltage

M800 KNOCKVOLT Knock sensor voltage

M800 GEARSHIFTFORCE Gearshift force

M800 EXHTEMP1 Exhaust gas temperature 1
M800 EXHTEMP2 Exhaust gas temperature 2

M800 CHANN1 Custom channel 1

M800 CHANN2 Custom channel 2

M800 CHANN3 Custom channel 3

M800 CHANN4 Custom channel 4

M800 BATTVOLT Battery supply

M800 ECUTEMP ECU temperature

M800 SPEED1 Vehicle speed 1

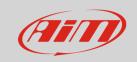

M800 SPEED2 Vehicle speed 2
M800 SPEED3 Vehicle speed 3
M800 SPEED4 Vehicle speed 4
M800 GROUNDSPEED Ground speed

M800 DRIVESPEED Dashboard speed

M800 SLIP Driven/dragged speed difference

M800 AIMSLIP Target slip value
M800 LAUNCHRPM RPM at launch
M800 GEAR Engaged gear

M800 OILP PSI Oil pressure in PSI

M800 FUELP PSI Fuel pressure in PSI

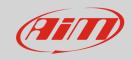

## "MoTec M8XX-M600-M400-1M\_v3" protocol

Channel received by AiM loggers connected to "MoTec – M8XX-M400-M600-1M\_v3" protocol are:

| CHANNEL NAME | FUNCTION |
|--------------|----------|
|              |          |

M800 RPM RPM

M800 THROTPOS Throttle position sensor

M800 MANIFPRES Manifold pressure

M800 AIRTEMP Intake air temperature

M800 ENGINE\_TEMP Engine temperature

M800 LAMBDA1 Lambda value 1

M800 LAMBDA2 Lambda value 2

M800 EXHAUST\_PRESS Exhaust gas pressure

M800 AIR CHARGE Air/fuel ratio

M800 FUELTEMP Fuel temperature

M800 FUELPRESS Fuel pressure

M800 OILTEMP Oil temperature

M800 OILPRESS Oil pressure

M800 GEARVOLT Gear voltage

M800 KNOCKVOLT Knock sensor voltage

M800 GEARSHIFTFORCE Gearshift force

M800 EXHTEMP1 Exhaust gas temperature 1
M800 EXHTEMP2 Exhaust gas temperature 2

M800 CHANN1 Custom channel 1

M800 CHANN2 Custom channel 2

M800 CHANN3 Custom channel 3

M800 CHANN4 Custom channel 4

M800 BATTVOLT Battery supply

M800 ECUTEMP ECU temperature

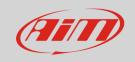

M800 SPEED1 Vehicle speed 1
M800 SPEED2 Vehicle speed 2
M800 SPEED3 Vehicle speed 3
M800 SPEED4 Vehicle speed 4
M800 GROUNDSPEED Ground speed

M800 DRIVESPEED Dashboard speed

M800 SLIP Driven/dragged speed difference

M800 AIMSLIP Target slip value
M800 LAUNCHRPM RPM at launch
M800 GEAR Engaged gear
M800 OILP PSI Oil Pressure in PSI

M800 FUELP PSI FUEL Pressure in PSI

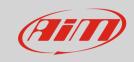

## MoTeC M8XX-M600-M400-500K\_v3 protocol

Channel received by AiM loggers connected to "MoTec – M8XX-M400-M600-500K\_v3" protocol are:

| CHANNEL NAME FUI | NCTION |
|------------------|--------|
|------------------|--------|

M800 RPM RPM

M800 THROTPOS Throttle position

M800 MANIFPRES Manifold air pressure

M800 AIRTEMP Intake air temperature

M800 ENGINE\_TEMP Engine temperature

M800 LAMBDA1 Lambda value 1

M800 LAMBDA2 Lambda value 2

M800 EXHAUST\_PRESS Exhaust gas pressure

M800 AIR CHARGE Air/fuel ratio

M800 FUELTEMP Fuel temperature

M800 FUELPRESS Fuel pressure

M800 OILTEMP Oil temperature

M800 OILPRESS Oil pressure

M800 GEARVOLT Gear voltage

M800 KNOCKVOLT Knock sensor voltage

M800 GEARSHIFTFORCE Gearshift force

M800 EXHTEMP1 Exhaust gas temperature 1
M800 EXHTEMP2 Exhaust gas temperature 2

M800 CHANN1 Custom channel 1

M800 CHANN2 Custom channel 2

M800 CHANN3 Custom channel 3

M800 CHANN4 Custom channel 4

M800 BATTVOLT Battery supply

M800 ECUTEMP ECU temperature

M800 SPEED1 Vehicle speed 1

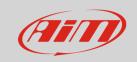

M800 SPEED2 Vehicle speed 2
M800 SPEED3 Vehicle speed 3
M800 SPEED4 Vehicle speed 4
M800 GROUNDSPEED Ground speed

M800 DRIVESPEED Dashboard speed

M800 SLIP Driven/dragged speed difference

M800 AIMSLIP Target slip value
M800 LAUNCHRPM RPM at launch
M800 GEAR Engaged gear
M800 OILP PSI Oil Pressure in PSI

M800 FUELP PSI FUEL Pressure in PSI